# Получение информации о доступных диспансеризациях

Возвращает список доступных пациенту диспансеризаций

## **Запрос**

### Адрес запроса

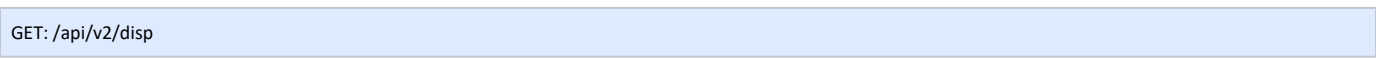

### Заголовки запроса

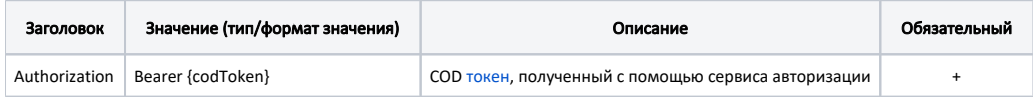

# Ответ сервера

В случае успешного выполнения сервер вернет массив объектов DispInfo в формате JSON

#### Описание полей

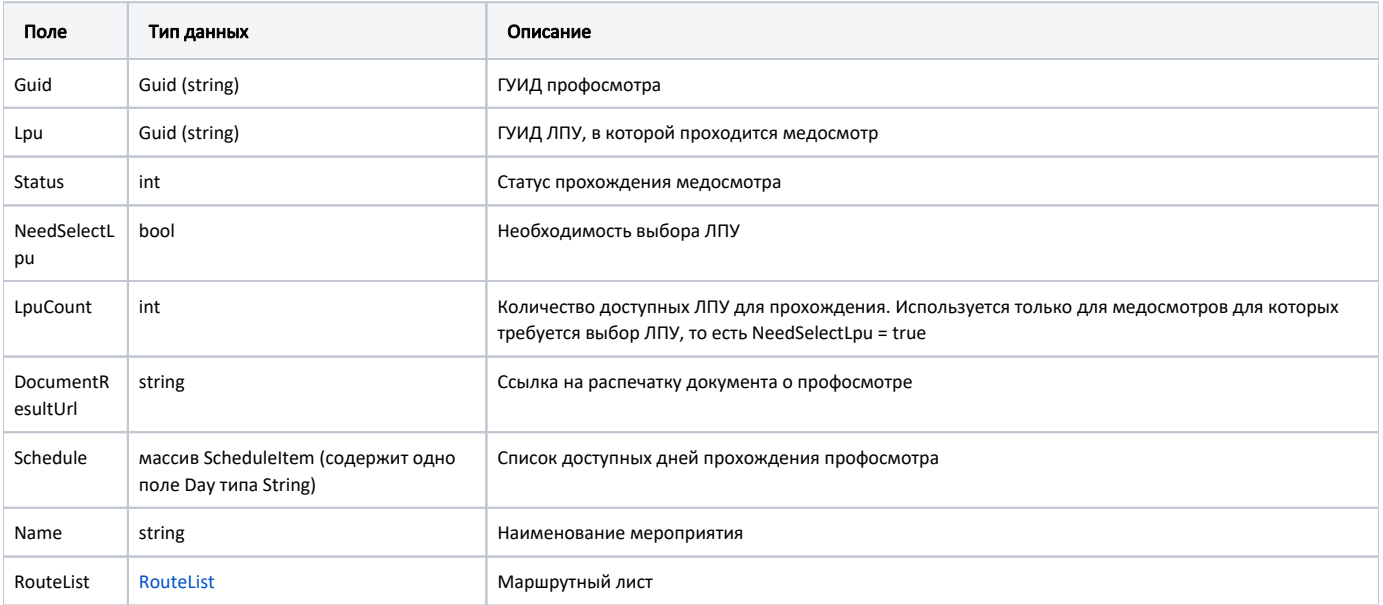

# Пример модели в формате JSON

```
{
    "guid": "2ee7cb17-0d19-49d7-89ef-c337a6bbc3f4",
     "lpu": "9d121ad3-a469-4890-a732-160e08b55ff7",
     "status": 1,
     "needSelectLpu": true,
    "lpuCount": 1,
     "availableLpu": 2,
     "documentResultUrl": "/api/disp/9d121ad3-a469-4890-a732-160e08b55ff7/2ee7cb17-0d19-49d7-89ef-c337a6bbc3f4
/print",
     "schedule": null,
     "name": "",
     "routeList": {
        "records": [
            {
                 "name": "",
                 "num": null,
                 "date": "1900-01-01T00:00:00+02:31",
                 "room": null,
                "floor": 0,
                "docFio": null,
                "speciality": null,
                 "lpu": {
                     "guid": "9d121ad3-a469-4890-a732-160e08b55ff7",
                     "name": " ",
                     "address": ". ,-. ,. , . , 41",
                     "phone": ""
 }
            },
\{ "name": " -",
                 "num": null,
                "date": "1900-01-01T00:00:00+02:31",
                "room": null,
                "floor": 0,
                 "docFio": null,
                 "speciality": null,
                 "lpu": {
                    "guid": "9d121ad3-a469-4890-a732-160e08b55ff7",
                    "name": " ",
                   "address": ". ,-. ,. , . , 41",
                     "phone": ""
 }
            }
        ],
         "selfRecords": []
    }
}
```
#### Возможные ошибки

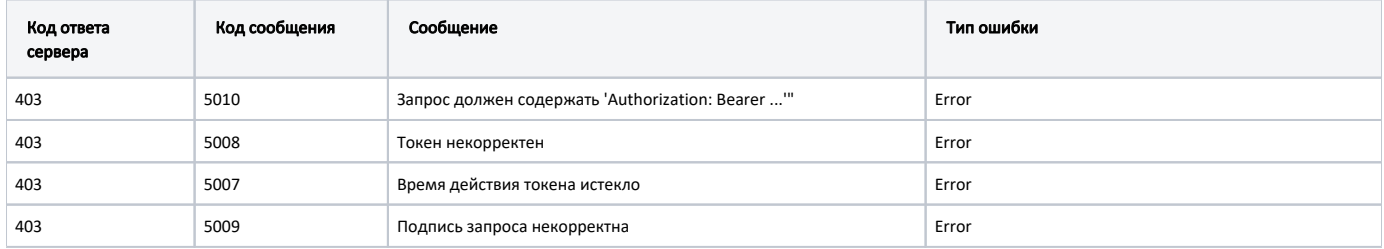

В случае возникновения ошибок будет возвращен [стандартный ответ сервера](http://confluence.softrust.ru/pages/viewpage.action?pageId=6586453);

В случае возникновения ошибок валидации сервер вернет стандартное [сообщение валидации.](http://confluence.softrust.ru/pages/viewpage.action?pageId=6586451)